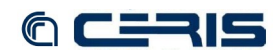

## *8.1.12 fedoragsearch/WEB-INF/classes/config/index/gsearch\_solr/index.properties*

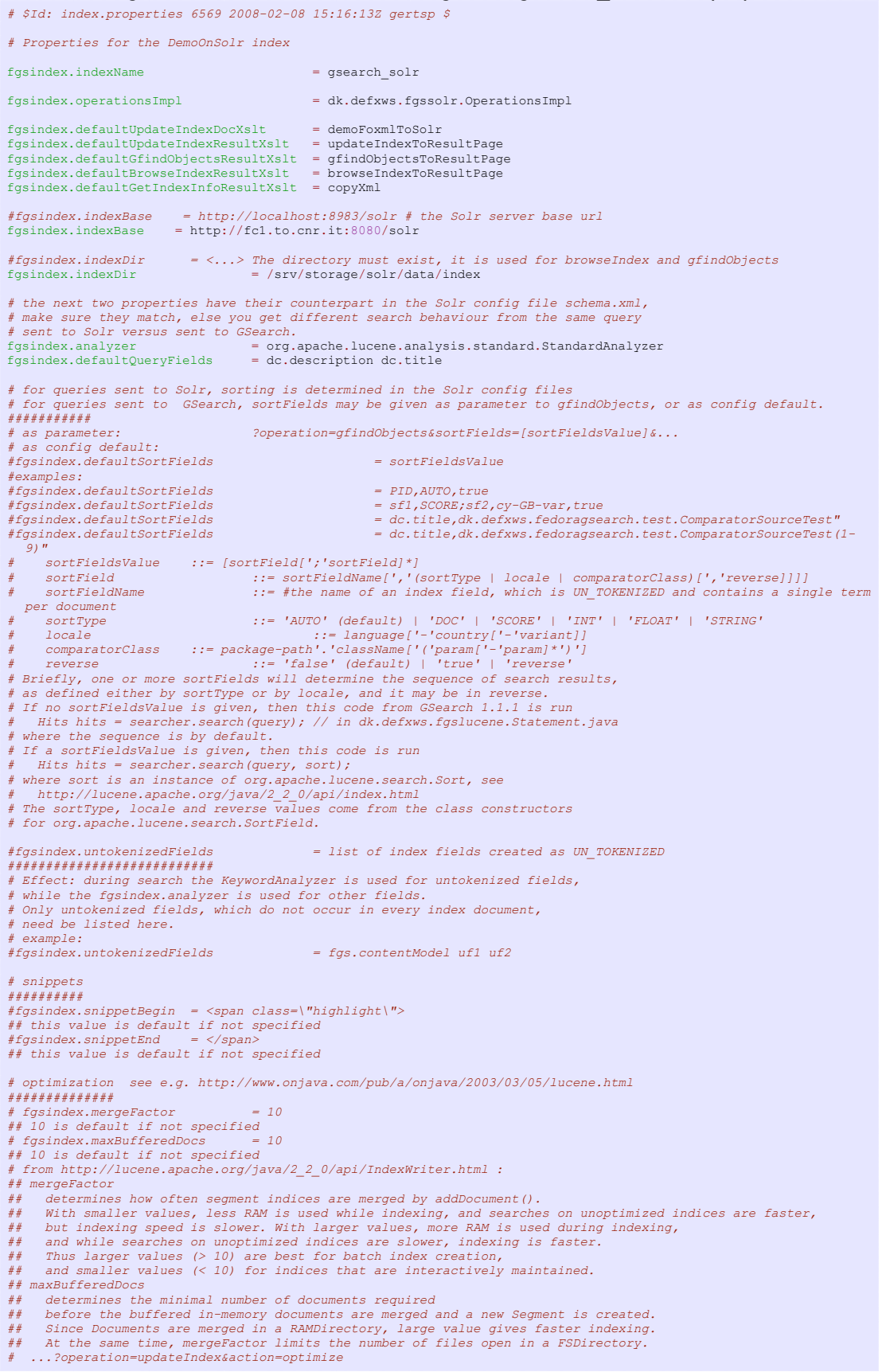

69